## **Showing Workload Logs**

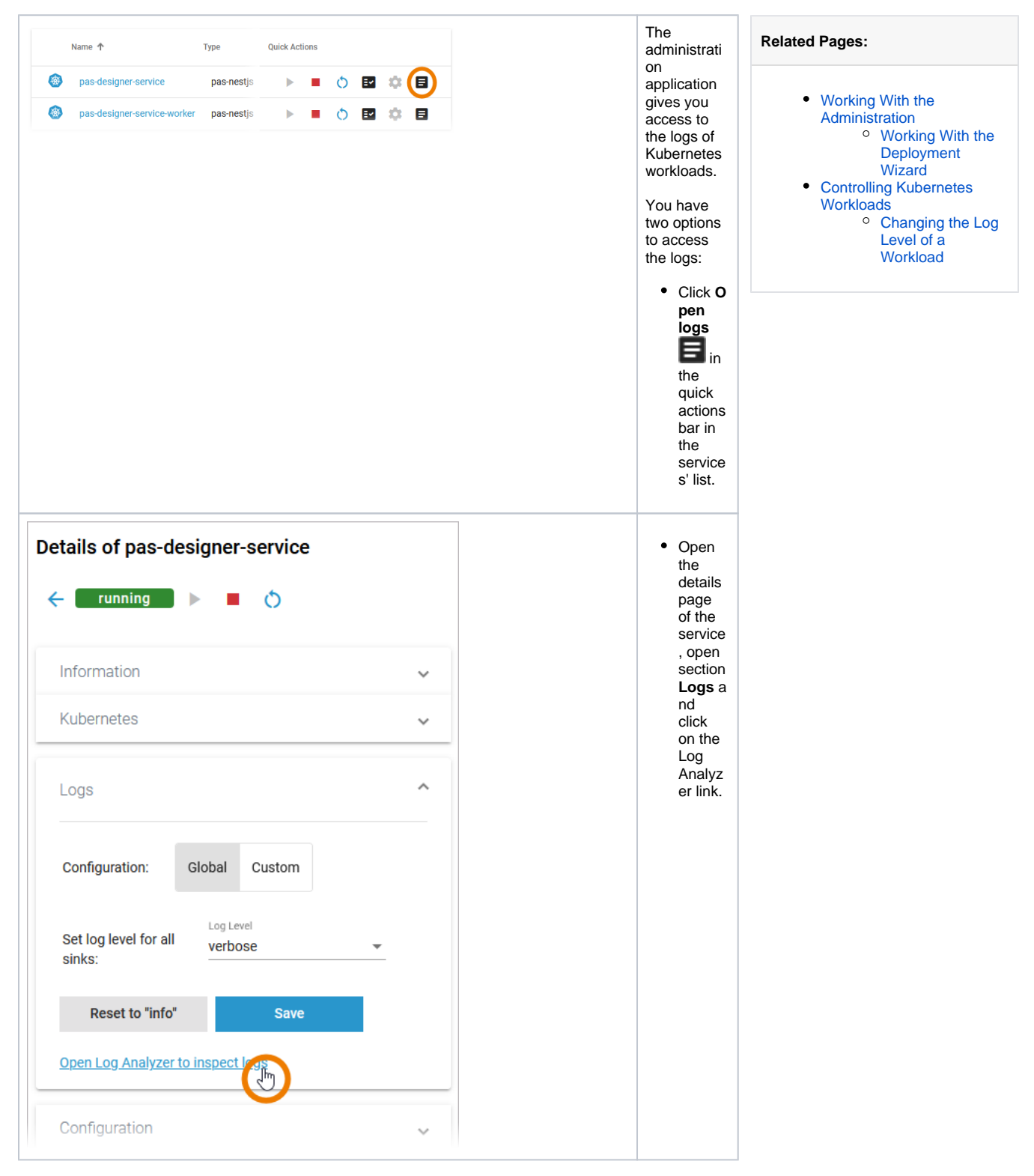

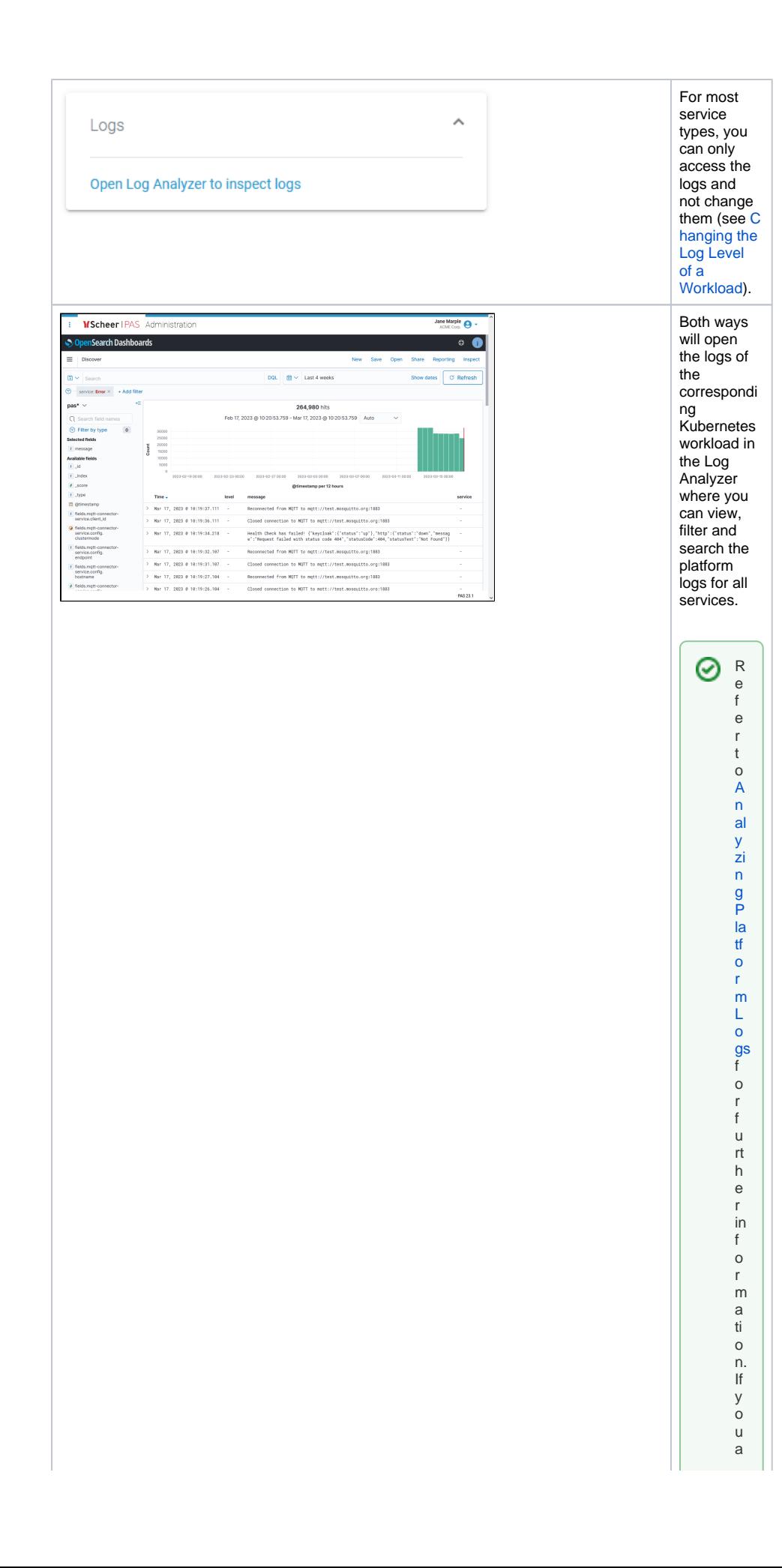

 $\mathbf{H}$ c c e s s t h e L o g A n al y z e r f o r t h e fi rs t ti m e o n a n e w ly in st al le d pl a tf o r m,y o u w ill h a v e t o cr e a t e a n in d e x p a tt e r n fi rs

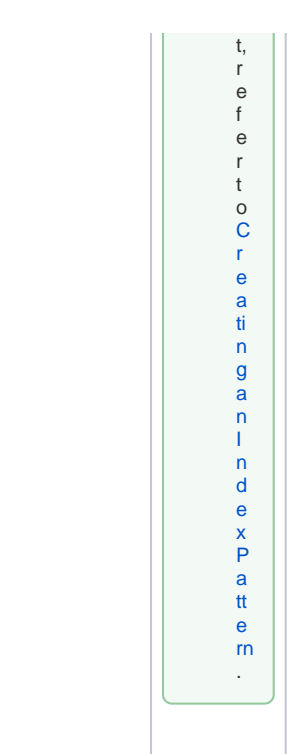

## **Default Retention Time of Log Files**

The following retention times are valid for log files of your PAS installation:

- **Container logs:** Log files inside all containers are deleted after 7 days.
- **Log Analyzer (OpenSearch) logs:**
	- <sup>o</sup> Single cluster: Log files are deleted after 14 days.
	- High Availability cluster: Log files are deleted after 30 days.
- **Integration (Bridge) logs:** The default retention time for Bridge logs is 30 days. This is configurable in the UI, refer to Integration Platform User's Guide > Node Instance [Preferences.](https://doc.scheer-pas.com/display/BRIDGE/Node+Instance+Preferences)